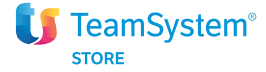

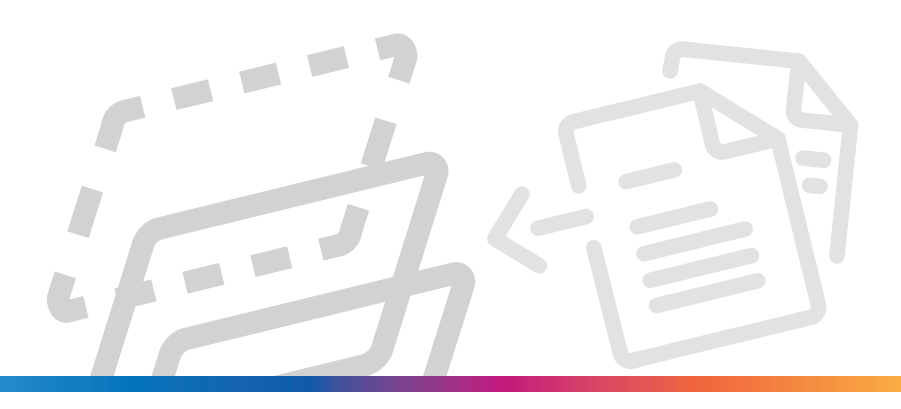

Piattaforma Digitale Agyo

## Pensato per

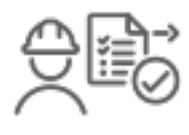

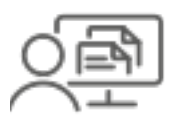

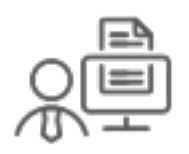

Fornitori Clienti Clienti Commercialisti

## Cosa puoi fare con Agyo

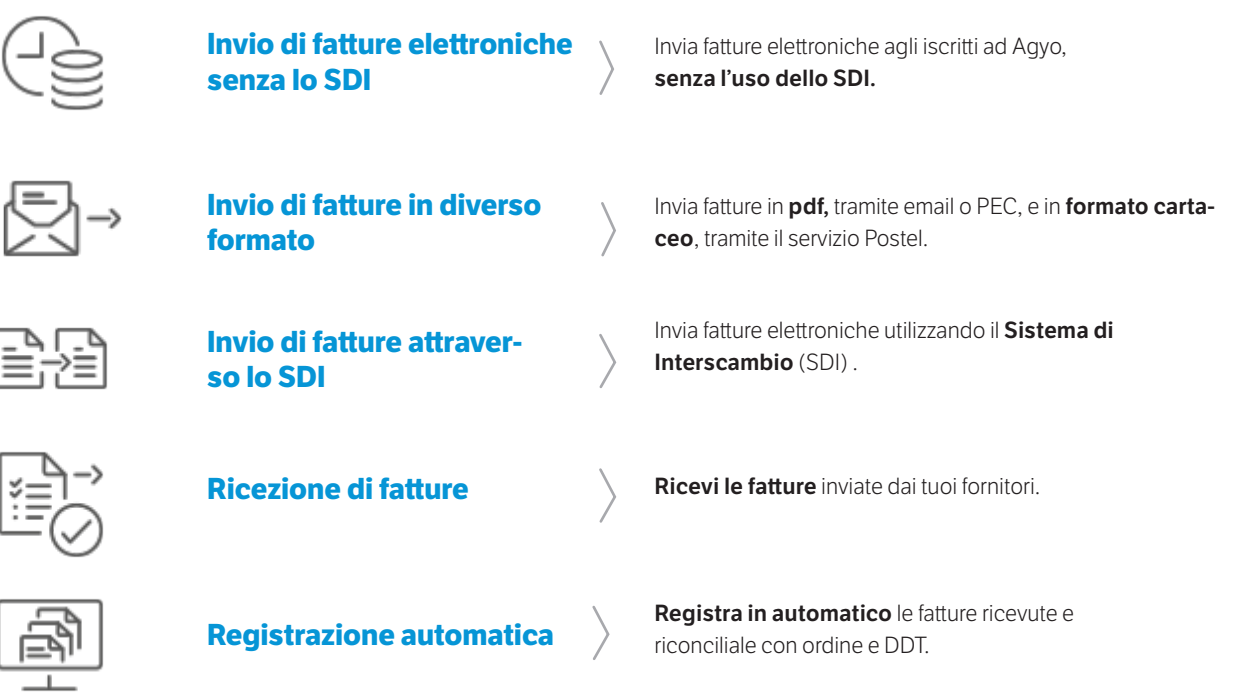

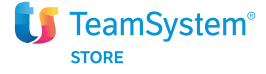

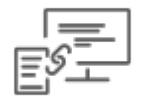

**Integrazione con qualsiasi gestionale**

Attraverso un **connettore**, Agyo può essere integrato con qualsiasi gestionale (TeamSystem e non).

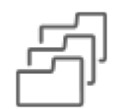

**1.**

**2.**

**Conservazione digitale dei documenti**

**Conserva digitalmente** a norma tutti i tuoi documenti, comprese le fatture.

## Come si attiva

**3.**

**4.**

Fai click su "Registrati ora!" in questa pagina.

Compila tutti i campi necessari al fine di completare la tua registrazione. Duarante la compilazione sceglierai anche il nome utente e la password per accedere alla piattaforma.

Riceverai 2 mail: una contenente il link per confermare la tua registrazione e un'altra con i codici per collegare Agyo al tuo gestionale.

Dopo aver confermato la tua registrazione, accedi alla piattaforma e completa gli step utili a iniziare ad utilizzare le funzionalità di Agyo